**上转钱买股票啊-股识吧**

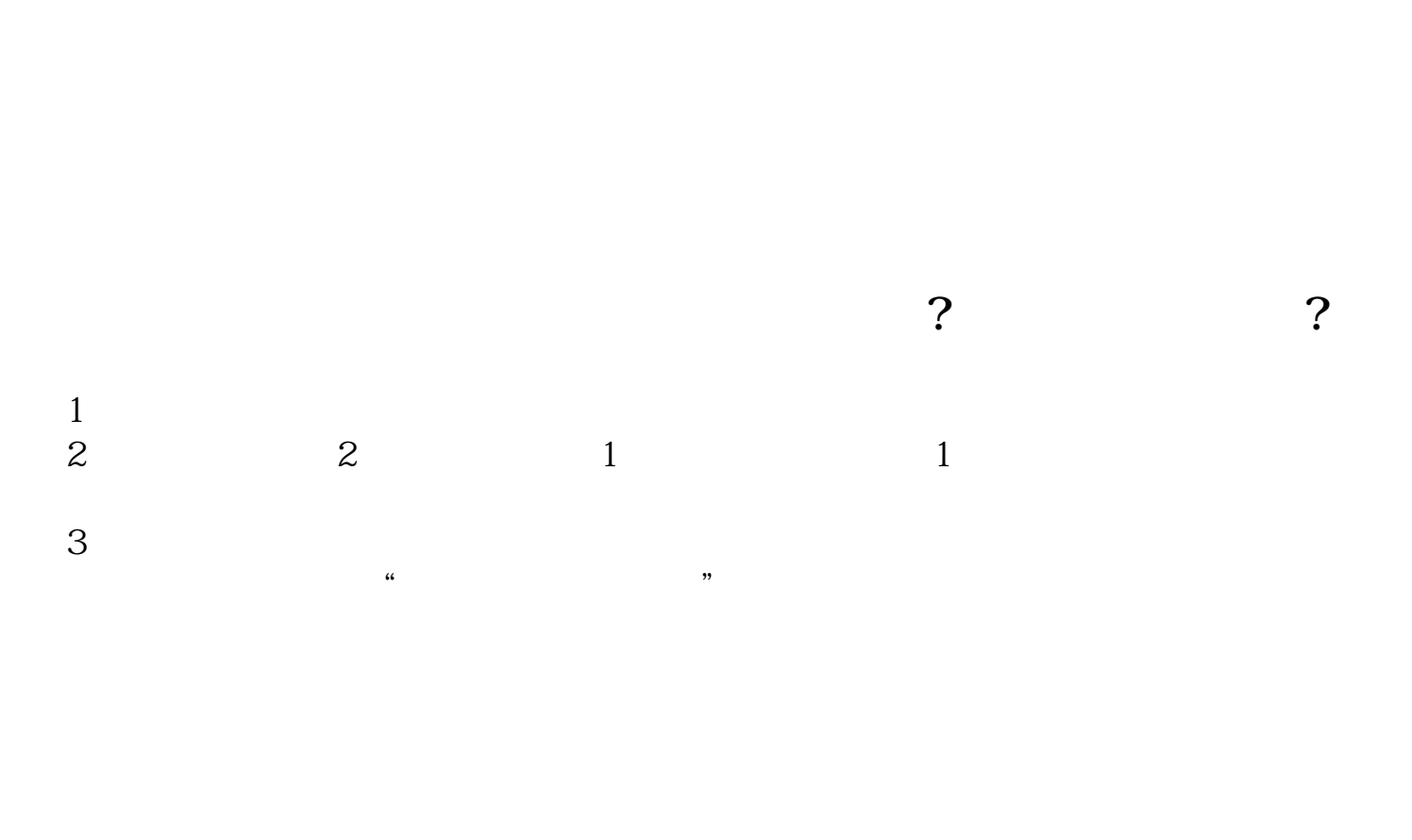

**股票开户账号如何转入资金\_股票开户后,怎样往资产帐**

 $R$  and  $R$  and  $R$  and  $R$  and  $R$  and  $R$  and  $R$  and  $R$  and  $R$  and  $R$  and  $R$  and  $R$  and  $R$  and  $R$  and  $R$  and  $R$  and  $R$  and  $R$  and  $R$  and  $R$  and  $R$  and  $R$  and  $R$  and  $R$  and  $R$  and  $R$  and  $R$  and  $R$  a

 $,$ 

 $\sigma$ 

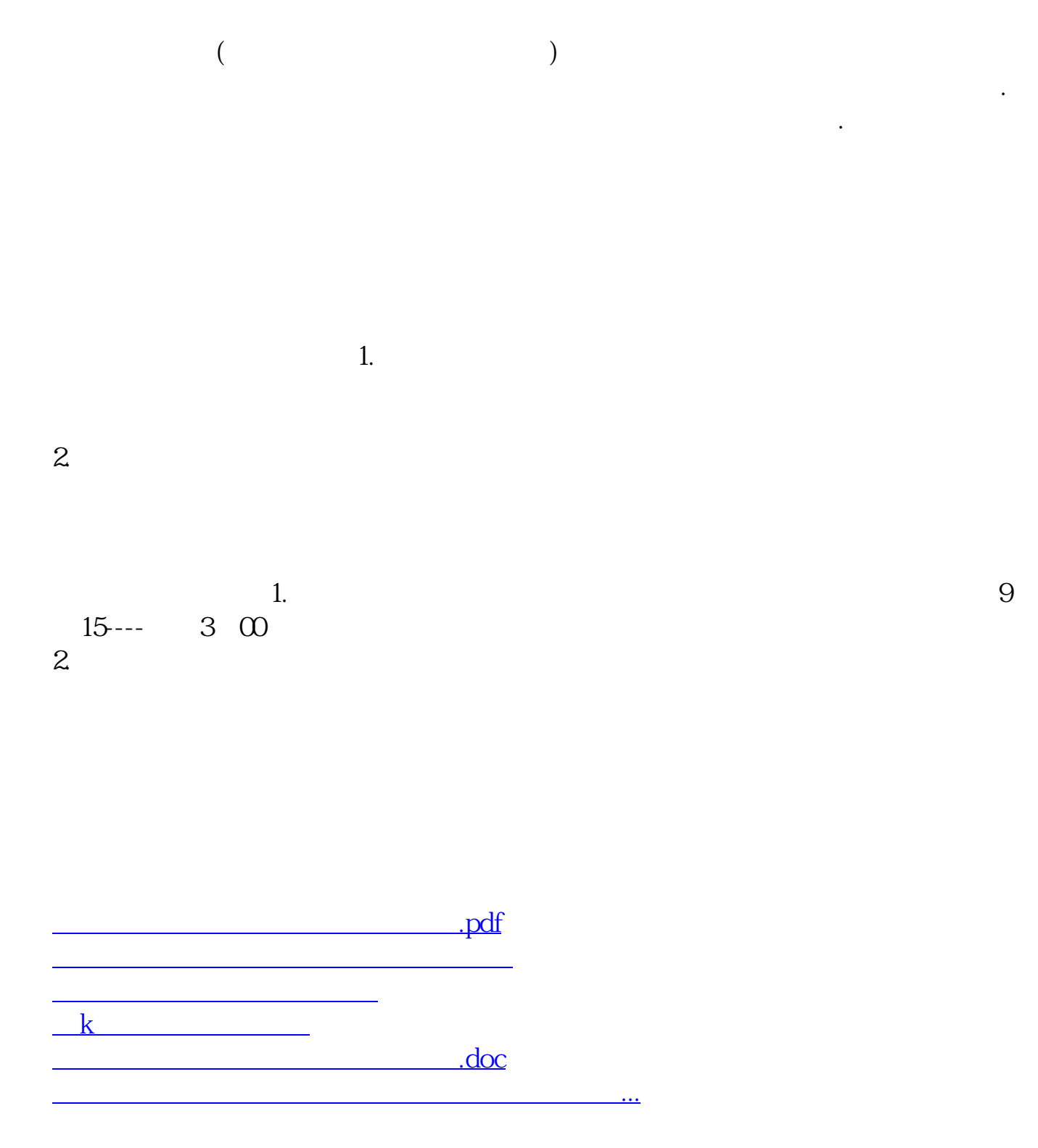

<https://www.gupiaozhishiba.com/article/44868969.html>